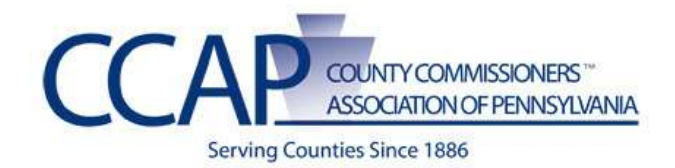

## **SharePoint Instruction Guide**

## **Resetting Your Password**

**1.** Go to your website click the **Forgot My Password** on the right.

Sign In Register Forgot My Password

**2.** Enter your user name and e-mail that you entered when you registered (you should have received an e-mail when you registered with that information).

If you do not remember your user name or e-mail you can contact  $\overline{XXX}$  to assist you.)

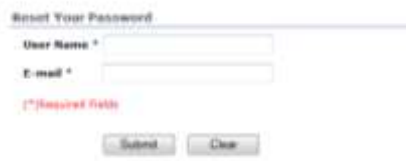

**3.** Click **Submit** and the message below will appear.

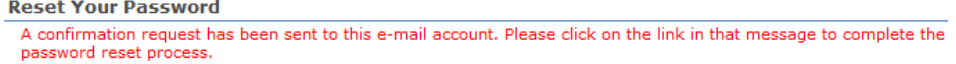

**4.** You will now receive an e-mail that you must click a link to reset the password (this is a security feature so no one else can reset your password.)

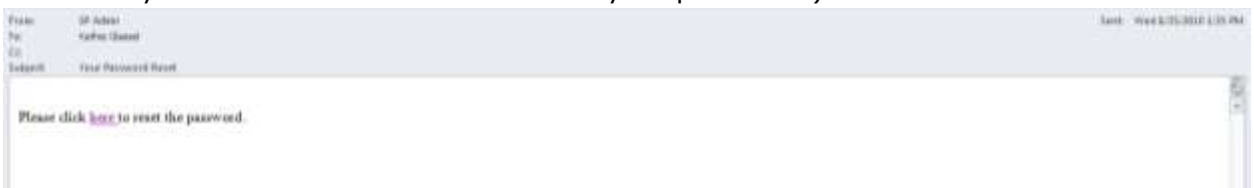

**5.** When you click on the link within that e-mail you will see a message appear as below on your browser.

**Reset Your Password** Acts range, An arrival containing your two password has been sent.

**6.** You now have a new password sent via e-mail. This password is generally very difficult so it is recommended that you change your password following the next steps.

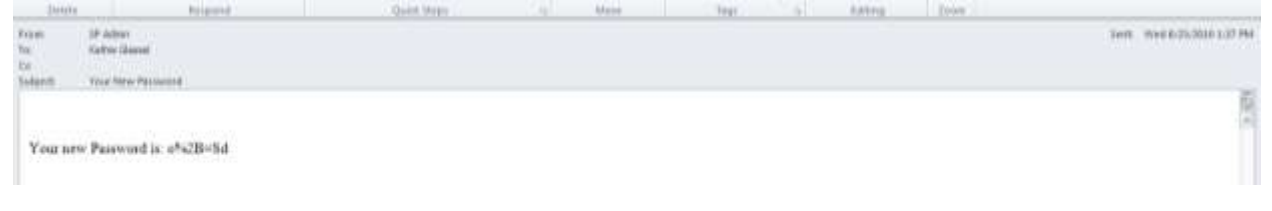

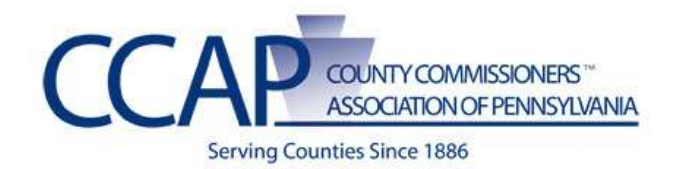

## **SharePoint Instruction Guide**

## **Changing Your Password**

**1.** Open up the e-mail that you received and highlight the password and **copy (Ctrl+C) and paste (Ctrl+V)** the password that was sent to you.

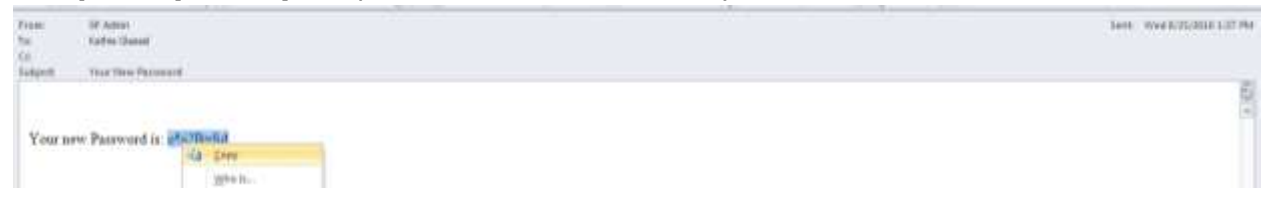

**2.** Go to your website click where it says **Sign In**.

Sign In Register Forgot My Password

- **3.** Enter your user name
- **4.** Enter your **NEW** password by pressing **Ctrl+V** to paste it where it asks for a password.

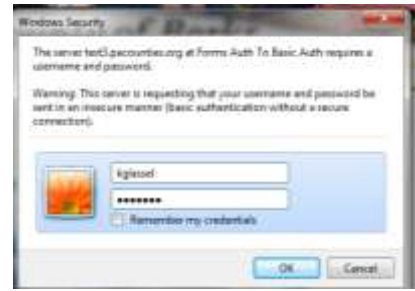

- **5.** You should now see a welcome with your user name similar to below.
- **6.** Click on **Change My Password**

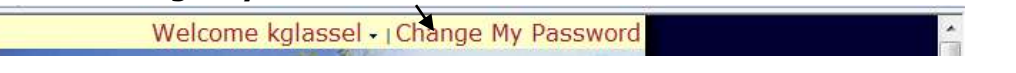

**7.** It will show your user name, however you need to **again copy that password that was sent to you in e-mail and paste that** where it says **Old Password.**

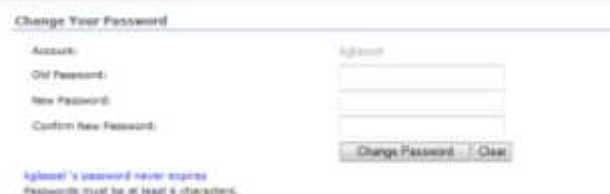

- **8.** Enter a new Password where it says **New Password.**
- **9.** Re-Enter that same password where it says **Confirm New Password.**
- **10.** Click **Change Password.**
- 11.Your password should now be changed.
- **12.**Click on any tab in the navigation and you should be all set!